### KOMPUTER APLIKASI IT – JAVA SCRIPT

Target Pencapaian

Mahasiswa dapat Membuat program sederhana untuk menghitung total tagihan Listrik dengan menggunakan Kondisi IF dan Perulangan

# QUIS Online

Untuk mahasiswa yang m**engambil matakuliah IT**, silahkan kerjakan latihan berikut ini, jika sudah selesai silahkan upload jawabannya ke Tugas di **Kuliah Online alamatnya ada di http://kuliahonline.unikom.ac.id** Batas waktu Pengerjaan Senin Tanggal 7 Juni 2010 Jam 21.00 Wib Berikut adalah halaman Input data

### Menghitung Biaya Tagihan Listrik **PLN BANDUNG**

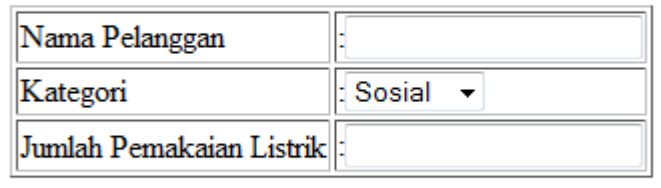

Reset proses

#### **Ketentuan:**

Kategori terbagi menjadi 3 Kategori dengan ketentuan sebagai berikut:

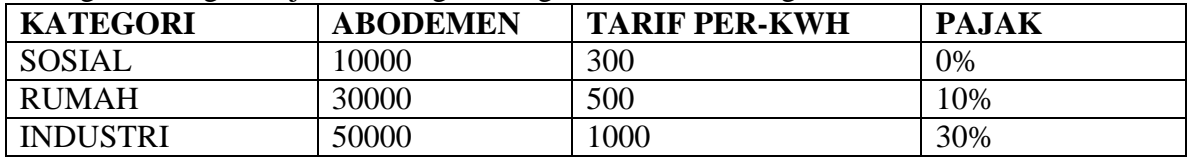

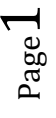

Berikut adalah contoh hasil perhitungan yang dapat ditampilkan:

# **TAGIHAN LISTRIK**

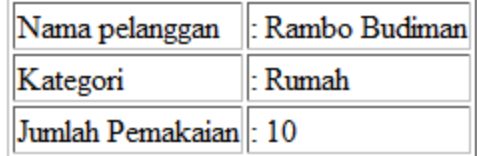

### **Rincian Tagihan**

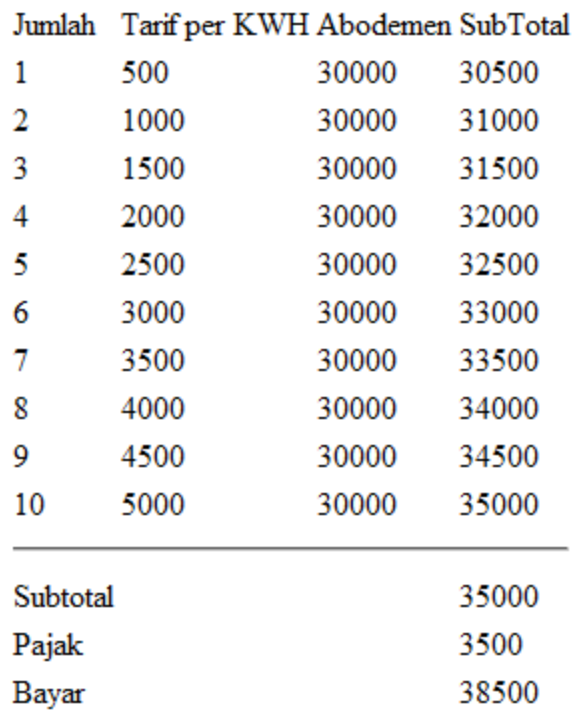

Sekian. Selamat mengerjakan, semoga sukses

Taryana Suryana. M.Kom Teknik Informatika Universitas Komputer Indonesia taryanarx@yahoo.com

Materi ini dapat di download di http://kuliahonline.unikom.ac.id

http://www.unikomcenter.com Cunikomcenter